18:35

# Container Logging & DevOps: The Future of Kubernetes Integration

 $\Omega$ 

Lee Liu | CTO & Co-Founder | LogDNA

Dan Garfield | Full Stack Engineer | Codefresh

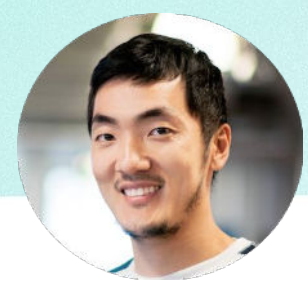

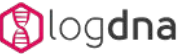

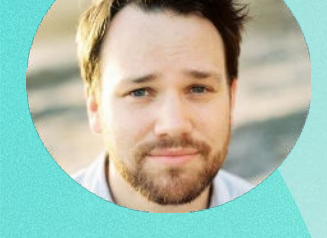

 $(V)$  codefresh

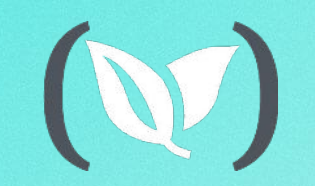

### On-Demand Webinar

# Container Logging & DevOps: The Future of Kubernetes Integration

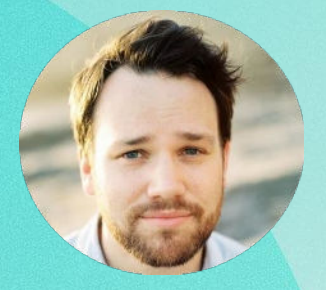

 $(V)$  codefresh

Lee Liu | CTO & Co-Founder | LogDNA Dan Garfield | Full Stack Engineer | Codefresh

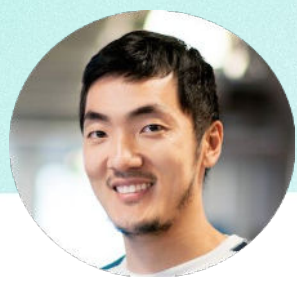

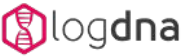

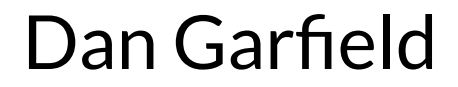

Over 3.5 million images built

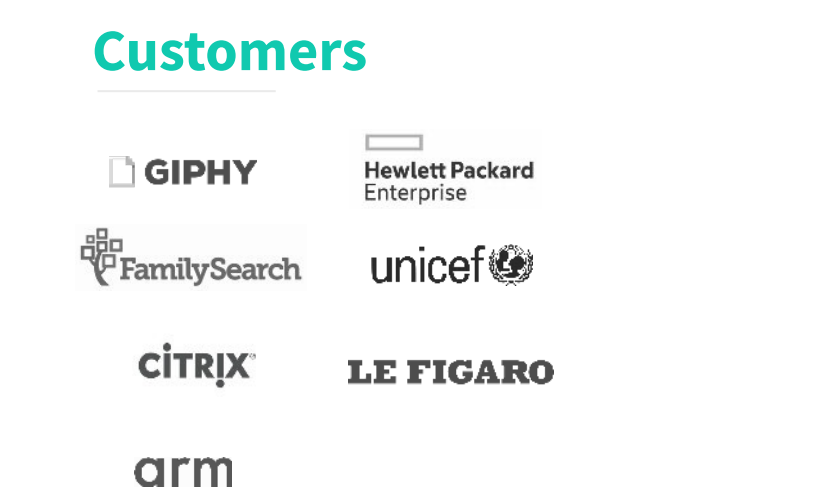

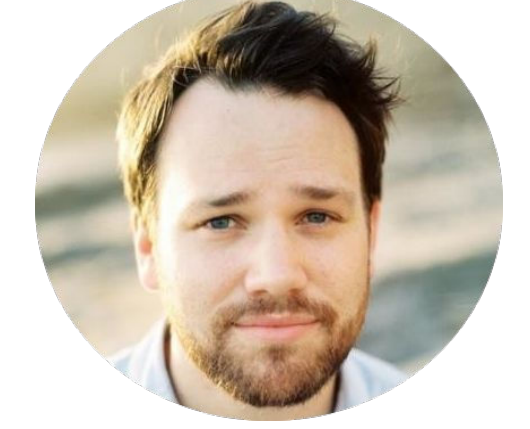

#### Chief Evangelist, Codefresh

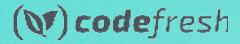

**Lee Liu**

Trusted by over 2,000 companies

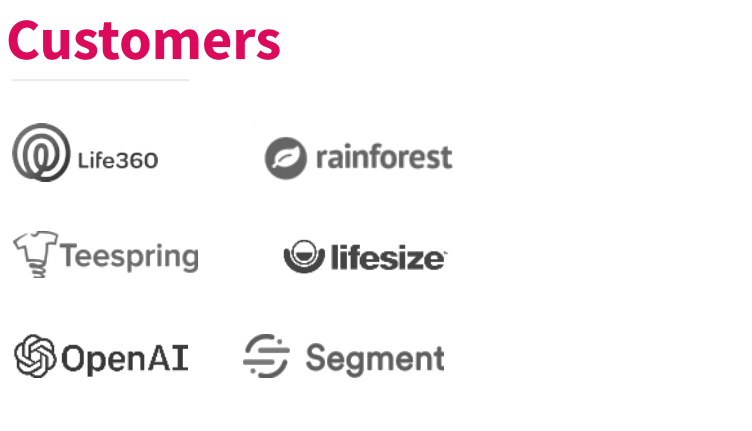

 $\triangle$  instacart

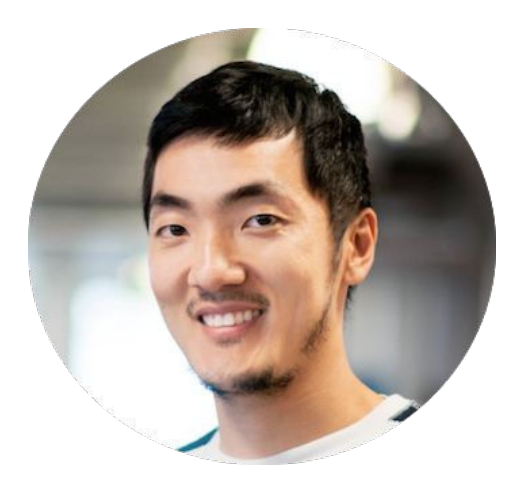

#### CTO & Co-Founder of LogDNA

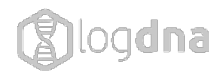

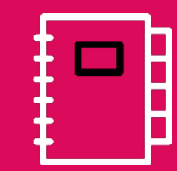

## What we will cover today

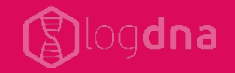

- Why Logging is Important
- Kubernetes Logging Infrastructure and Setup
- LogDNA Solution
- Demo
- Best Practices
- Questions

### **Development Lifecycle**

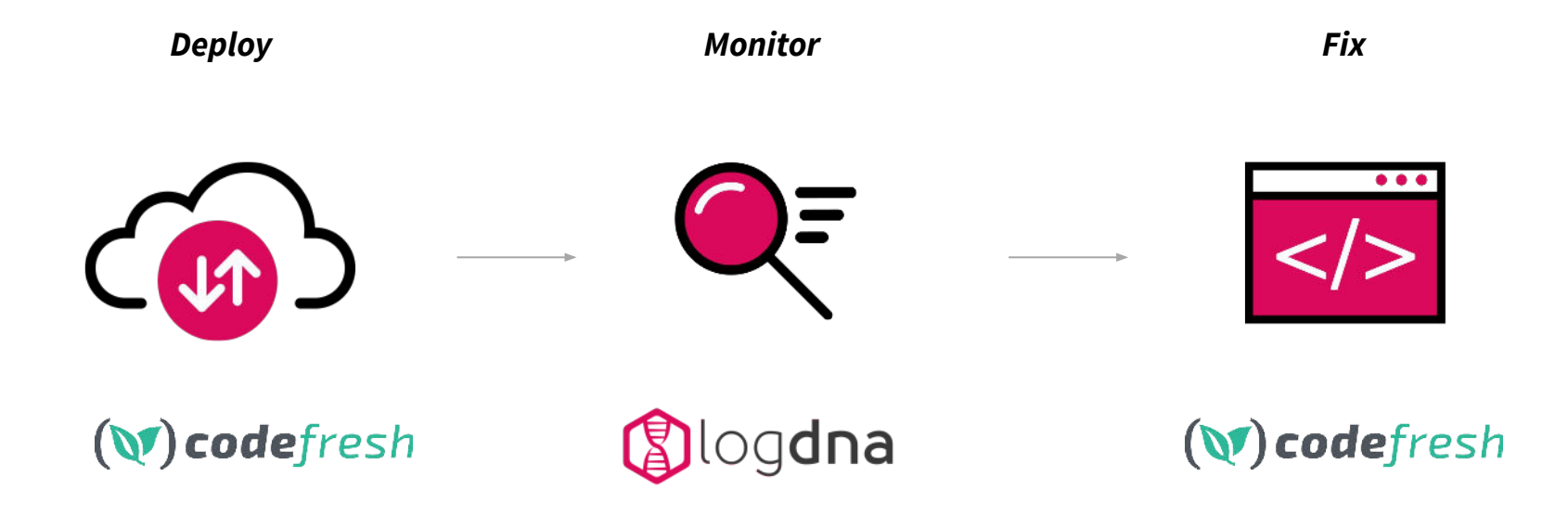

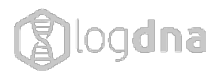

## **Why is Logging important**

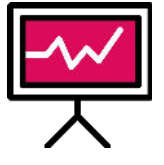

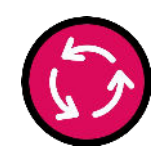

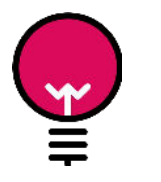

Real-time Insight into production applications reduces downtime

Shortens development and deployment cycles

Better understanding of how your customers use your products

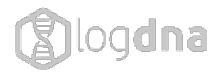

### **How to determine business needs**

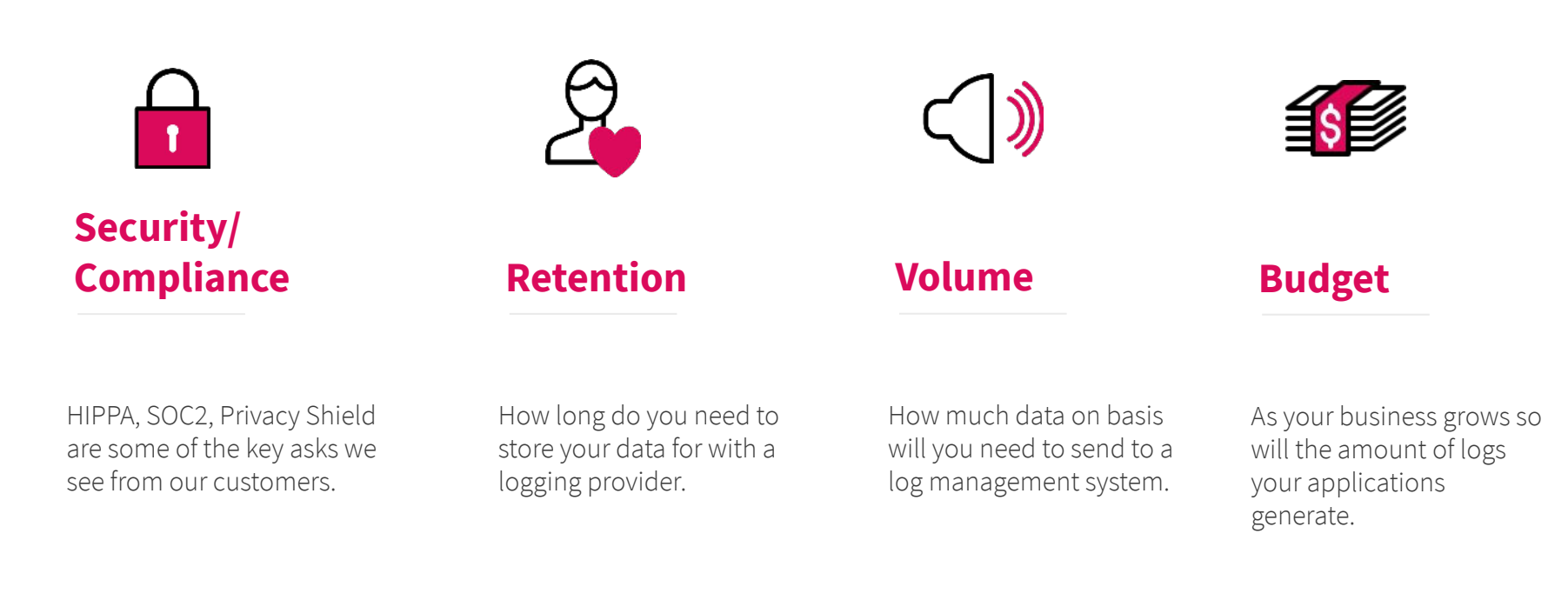

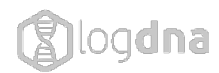

# **Types of Log Management**

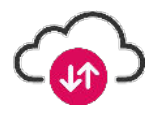

#### **Cloud**

Send data from your servers to a cloud based logging provider.

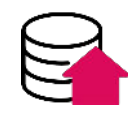

#### **On-prem**

Download and deploy locally on your own servers.

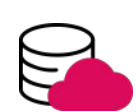

#### **Multi-Cloud**

Send some data to the cloud and deploy an agent to your servers. Your log data can all be viewed from the same web application (assuming you have one provider for both Cloud and On-Prem).

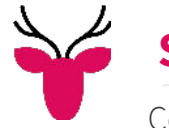

#### **Self managed (i.e. ELK)**

Combine Elasticsearch, Logstash and Kibana together and essentially build your own log management service.

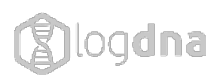

### **Best Practices**

- Separate dev and prod into multiple clusters and contexts
- Move variables into enviroment specific ConfigMap
- Separate errors into stderr
- Avoid using sidecars for logging
- Log to stdout for all apps
- Test locally and ephemerally prior to deployment

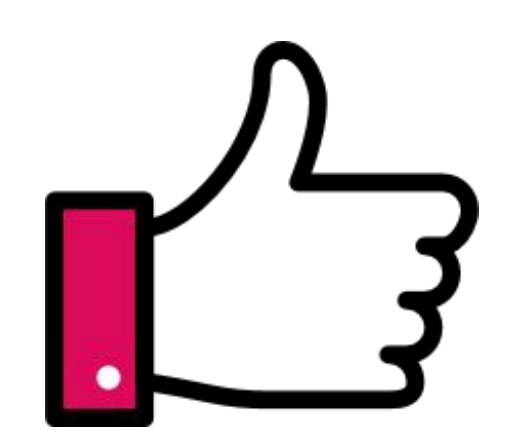

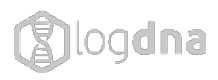

### **How Kubernetes Handles Logs**

*Default Kubernetes Logging*

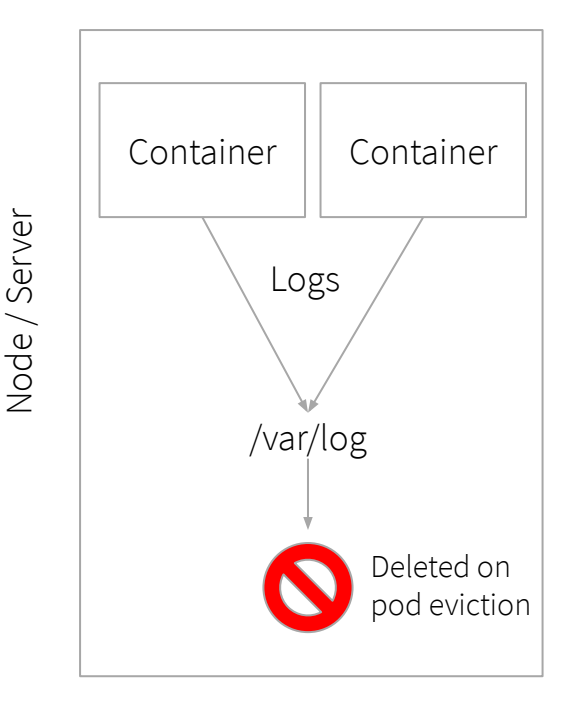

1 1

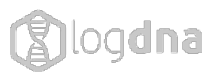

## **LogDNA vs fluentD Logging Infrastructure**

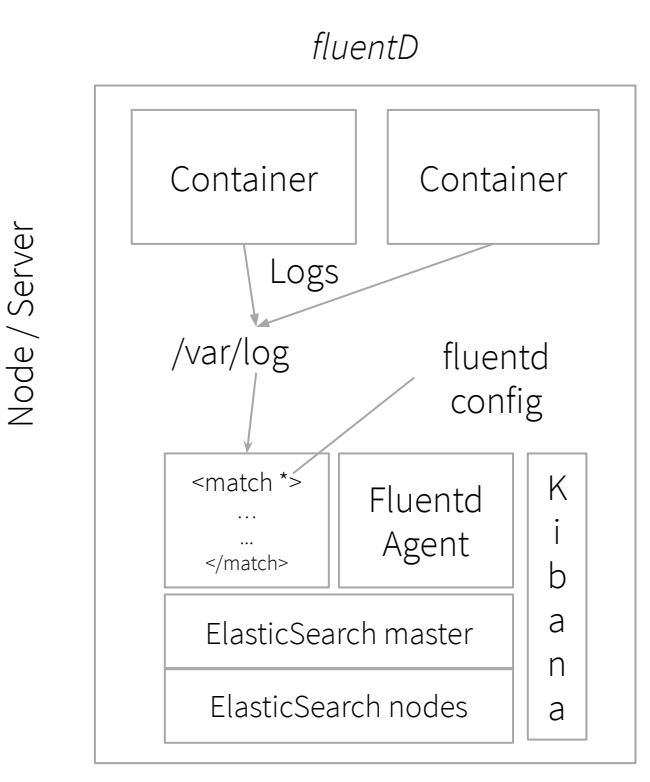

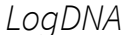

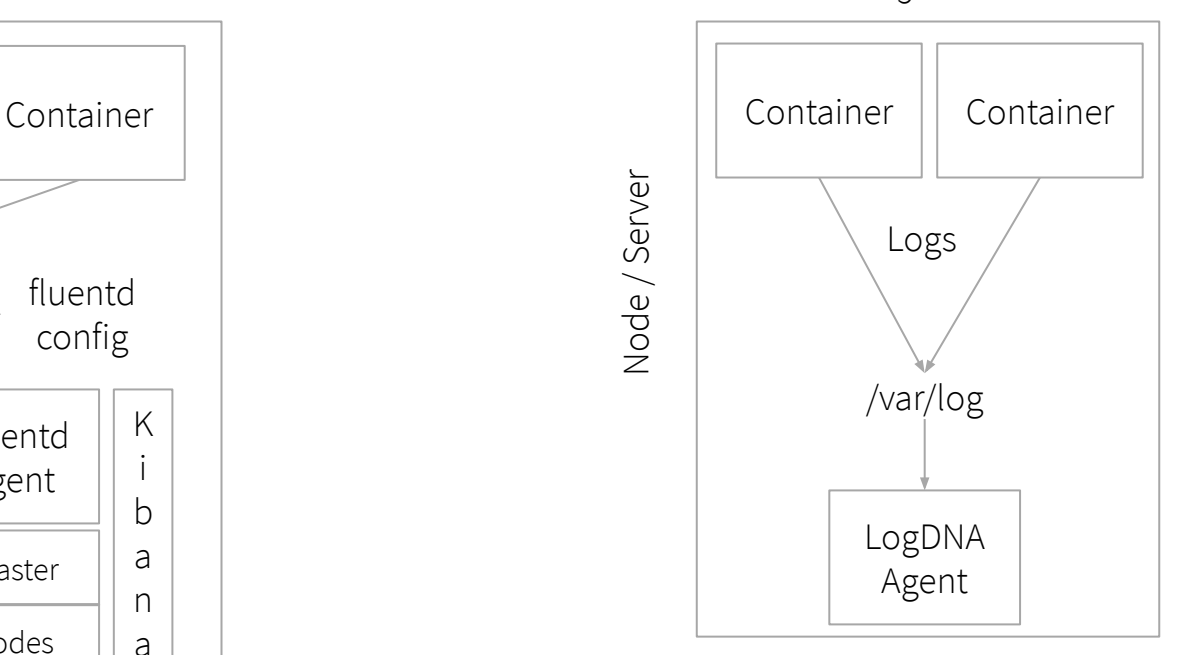

1  $\overline{\mathfrak{2}}$ 

## **LogDNA Installs with only 2 kubectl cmds**

kubectl create secret generic logdna-agent-key --from-literal=logdna-agent-key=LOGDNA\_INGESTION\_KEY

kubectl create -f

https://raw.githubusercontent.com/logdna/logdna-agent/master/logdna-agent-ds.yaml

We auto extract Kubernetes metadata for search

- Pod Name
- Container Name
- Namespace
- Node

We auto parse

- JSON
- APACHE/Nginx
- MongoDB
- Redis
- 12+ common formats

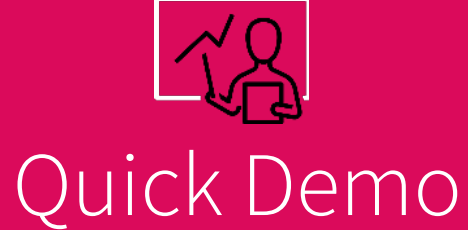

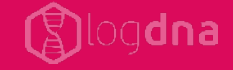

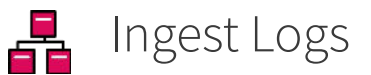

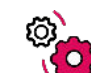

Search, Save and Alerts

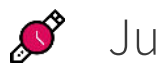

Jump to time

**And** Graphing

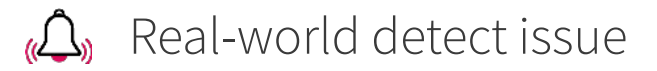

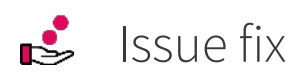

Thank You For Joining Us

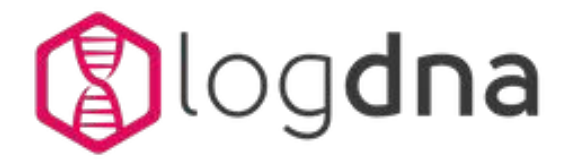

### **Get Started with a Demo!**

### **Contact us at: LogDNA.com**

*<u>M</u>* codefresh

**Schedule a 1:1 with us Get in touch at: Codefresh.io**

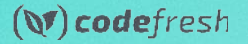

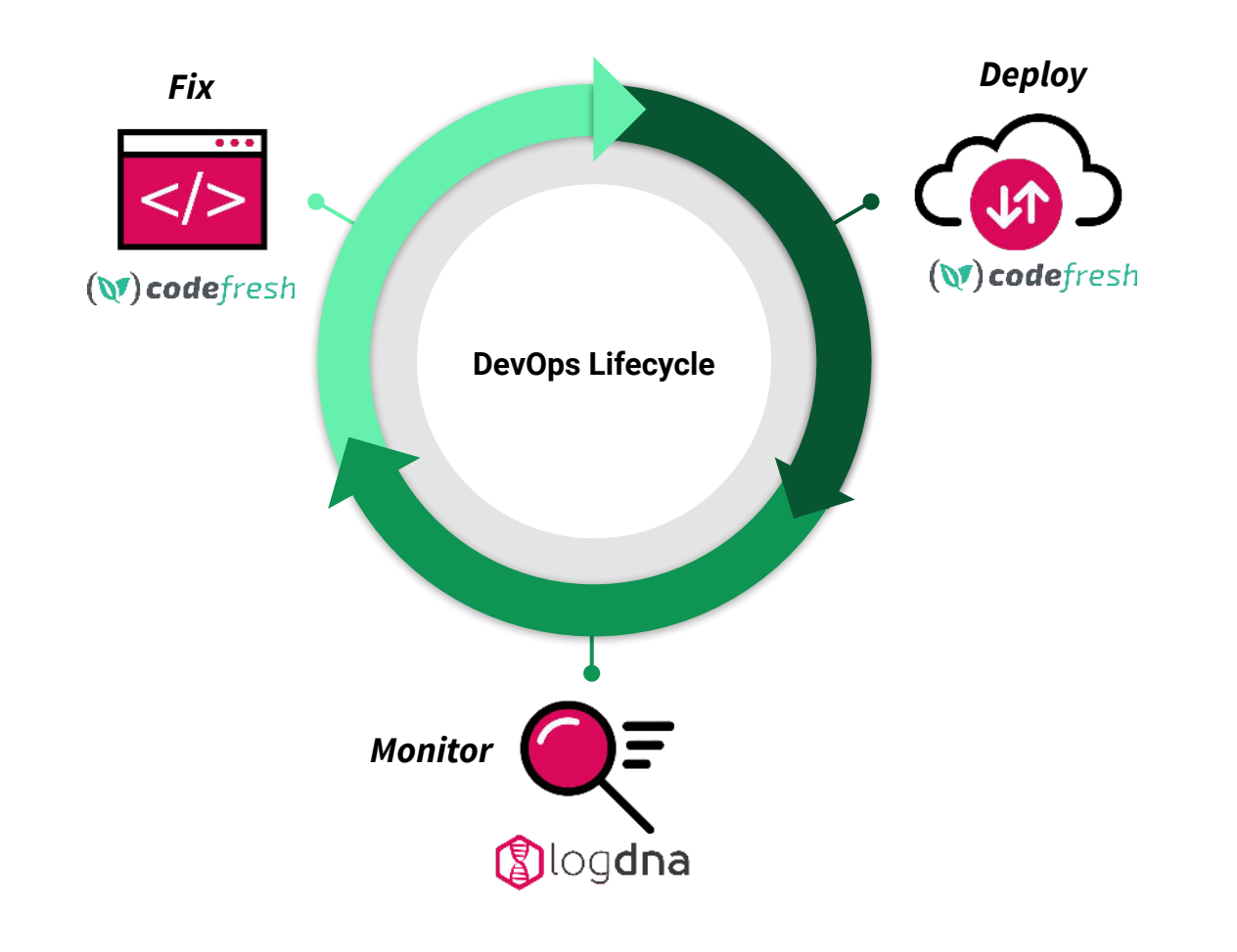

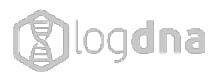